# **Insert**

Inserts new data filled rows into the record table.

# **Syntax**

```
Index = Send_Message(Ctrl, "OLE.Insert", Start, Data)
```
### **Parameters**

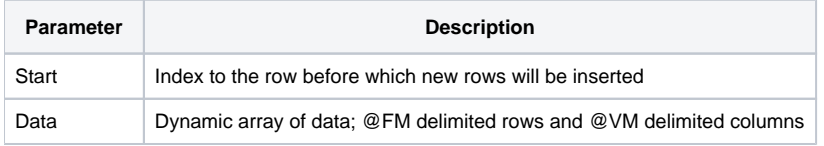

## Returns

Index of the first inserted row.

#### Remarks

The Insert method is equivalent in functionality to the OI Edit Table INSERT method. The number of rows inserted depends on the Data parameter. The Data parameter must have its rows delimited by field marks and its columns delimited by value marks. The number of field marks ultimately decides how many rows are inserted. The number of columns never changes when using this method.

The Start parameter designates the row before which the new rows are to be inserted. To insert rows at the end of the table, set the Start parameter to -1.

# Example

```
// Set the data 
Data = ""Data<1> = "Col1":@VM:"Col2":@VM:"Col3" 
Data<2> = "Col1":@VM:"Col2":@VM:"Col3" 
// Insert the data rows before the third rows 
Index = Send_Message(Ctrl, "OLE.Insert", 3, Data) 
// Insert new data rows at the end of the table 
Index = Send_Message(Ctrl, "OLE.Insert", -1, Data)
```
#### See Also

[List](https://wiki.srpcs.com/display/ReportTableControl/List)